# **Programa Microsoft Azure Dev Tools for Teaching**

### **O contrato expirou.**

O IME possui uma parceria com a Microsoft para o programa Azure Dev Tools for Teaching, antigo Imagine, antigo Dreamspark, antigo ELMS. Esse contrato está válido até 03/06/2020. As contas criadas ficam ativadas por 1 ano e depois podem ser renovadas até o fim do contrato, mas os softwares adquiridos dessa forma não expiram (a menos que informado ao contrário).

## **O que é?**

O programa fornece sem custo para os participantes licenças de softwares selecionados Microsoft. As licenças são pessoais, intransferíveis, limitadas e possuem restrições de ativação (**ver FAQ**)

## **Quem pode participar?**

Alunos de Graduação ou Pós Graduação, Docentes e Funcionários (**ver FAQ**). É possível também adquirirmos licenças para uso em laboratórios (**ver FAQ**)

#### **Como consigo uma conta?**

- Acesse<https://aka.ms/devtoolsforteaching>
- O site deve pedir uma conta da Microsoft. É necessário logar com uma ou criar uma.
- Após logar, o site deve solicitar seu email do IME para associar à conta. Só são aceitos endereços @ime.usp.br ou o @linux.ime.usp.br. E-mails de outros domínios não são aceitos.

#### **FAQ**

Sou funcionário, posso utilizar na minha máquina do trabalho?

Absolutamente não! O nosso contrato permite apenas uso pessoal ou dedicado à pesquisa. Uso na máquina de trabalho dos funcionários implica em recisão de contrato por infringir a cláusula respectiva. Dito isso, há uma tentativa de se padronizar máquinas administrativas para sistema operacional Linux, que é gratuíto, muito mais seguro, com melhor desempenho e muito mais versátil. Converse com a SI se tiver quaisquer dúvidas sobre o Linux.

Sou aluno da graduação e quero meu e-mail @ime.usp.br

Normalmente alunos da graduação utilizam o e-mail @linux.ime.usp.br, que é feito na Rede Linux (a Rede Pró-aluno do IME). Casos excepcionais de alguns alunos de Iniciação Científica quando solicitado pelo professor responsável acabam recebendo um e-mail @ime.usp.br, mas não é para todos.

Tem a suíte Office?

Não. O Office é um dos programas que não está na lista. Dito isso, a suíte Office é de certa forma um mal para a compatibilidade e interoperabilidade de sistemas. Evite ao máximo utilizar essa ferramenta. Recomendamos utilizar suítes que trabalhem com documento no padrão aberto Open Document, para que seus documentos possam ser compatíveis com quaisquer usuários no mundo, independente da escolha de sistema operacional e suíte de aplicativo. Sugerimos utilizar LibreOffice, OpenOffice. Caso seja necessário se ater ao padrão proprietário da Microsoft (Docx, Xlsx…) sugerimos testar a suíte fechada, porém gratuíta chamada WPS Office.

Nossa, quantas versões de software, tenho tudo isso de licenças?

Normalmente as licenças são agrupadas… Por exemplo, você tem apenas uma licença do grupo de Windows 10. Isso quer dizer que se você selecionar a licença de Windows 10 Pro, não vai conseguir pegar outro Windows 10 de outra versão. Portanto escolha a versão que julga é melhor para seu uso.

Me cadastrei mas diz que não tenho acesso para baixar

Provavelmente você se cadastrou sem escolher seu grupo. Mande e-mail para imagine@ime.usp.br a partir do e-mail que você fez o cadastro informando seu problema para que possamos identificá-lo e colocá-lo no grupo correto.

## **Microsoft Office 365 Educacional**

Apesar de fortemente não recomendarmos a utilização da suíte Office da Microsoft em quaisquer de suas versões por causar extrema dependência dos mesmos e contribuir com a agregação de vários problemas para terceiros que não queiram utilizar tal suíte de aplicativos, está informado na página da STI-USP que é possível obter uma conta para utilizar o Office 365 em sua versão Educacional, na sua forma Online, para docentes e alunos da USP e outras universidades.

**Advertência:** Essa é uma forma da Microsoft propagar o uso de sua suíte Office, que é conhecida por gerar documentos com diversos problemas de compatibilidade, inclusive com versões anteriores da mesma suíte. Se o documento será transmitido a outras pessoas para edição, sugerimos utilizar um padrão aberto, como o Open Document Format<http://www.opendocument.com.br>, de forma que outras pessoas terão maior facilidade para editar o arquivo com a suíte que lhes convier.

O Office 365 Educacional pode ser acessado apenas para fins educacionais, isto é, é vetado para uso nas secretarias e para funcionários durante o exercício da atividade administrativa, apenas para docentes e alunos em suas atividades acadêmicas.

Para acessar, entre em [Office 365 Educacional](https://products.office.com/pt-br/student/office-in-education) e se registre com seu e-mail da universidade (seu email @usp.br).

fonte: [STI USP](https://atendimento-prod.sti.usp.br/otrs/public.pl?Action=PublicFAQZoom;ItemID=325;ZoomBackLink=QWN0aW9uPVB1YmxpY0ZBUUV4cGxvcmVyO0NhdGVnb3J5SUQ9Nzk7U29ydEJ5PVRpdGxlO09yZGVy%0APURvd247U3RhcnRIaXQ9MQ%3D%3D%0A)

From: <https://wiki.ime.usp.br/> - **Wiki da Rede IME**

Permanent link: **<https://wiki.ime.usp.br/servicos:dreamspark?rev=1639748956>**

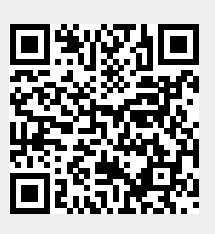

Last update: **2021-12-17 10:49**